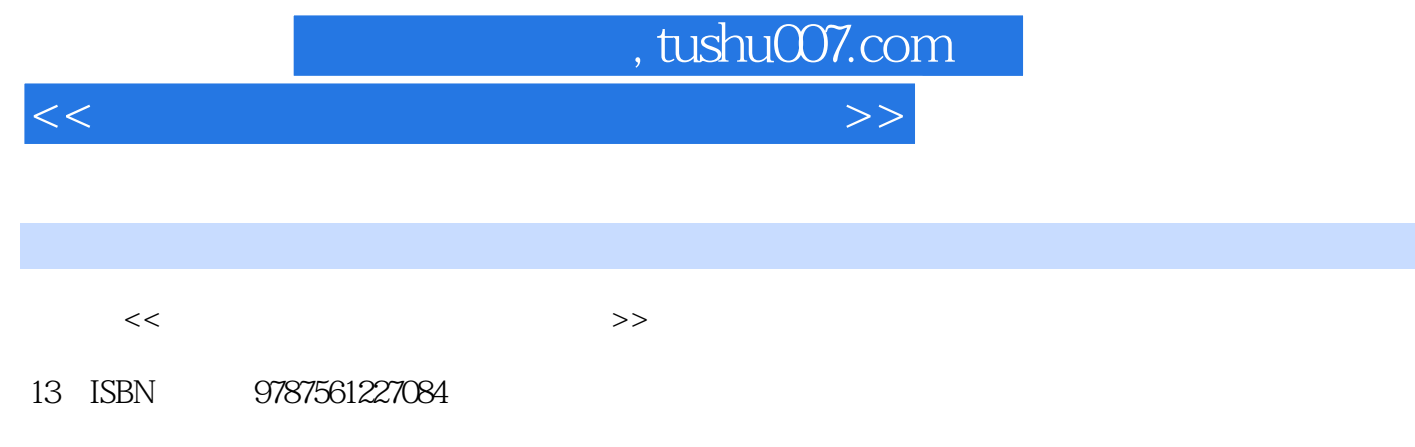

10 ISBN 7561227086

出版时间:2009-12

页数:249

PDF

更多资源请访问:http://www.tushu007.com

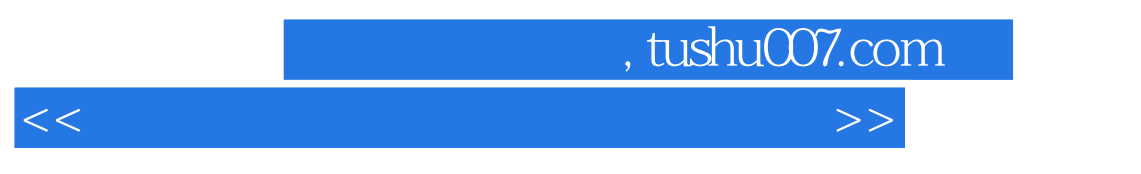

 $\ddot{u}$  , and  $\ddot{v}$  , and  $\ddot{v}$  , and  $\ddot{v}$  , and  $\ddot{v}$  , and  $\ddot{v}$  , and  $\ddot{v}$  , and  $\ddot{v}$  , and  $\ddot{v}$  , and  $\ddot{v}$  , and  $\ddot{v}$  , and  $\ddot{v}$  , and  $\ddot{v}$  , and  $\ddot{v}$  , and  $\ddot{v}$  ,

 $IT$ 

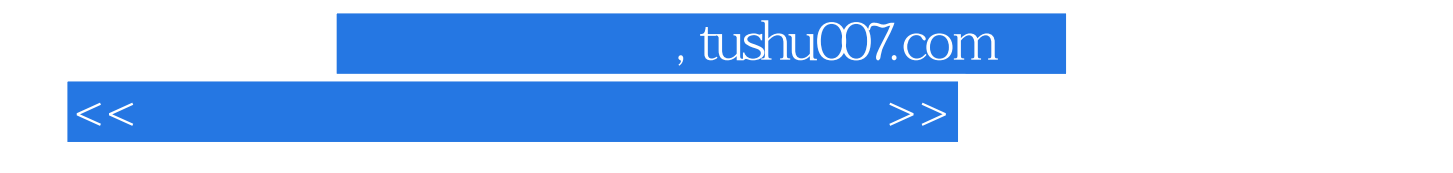

Wondows XP Vista Word 2007 Excel 2007<br>PowerPoint 2007 FowerPoint 2007 PowerPoint 2007

 $,$  tushu007.com

<<计算机办公自动化应用基础教程>>

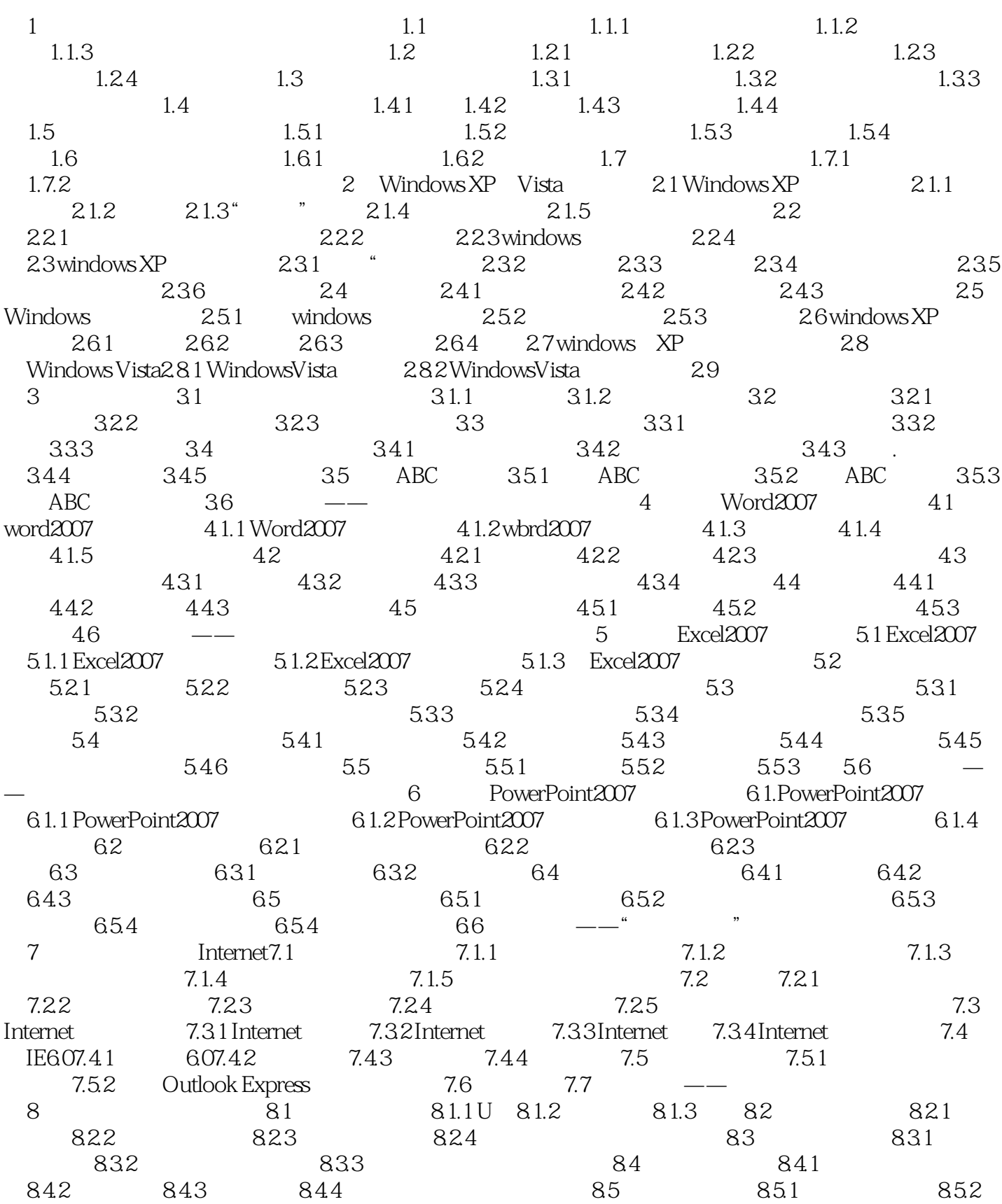

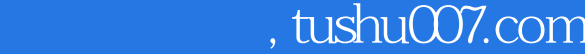

## <<计算机办公自动化应用基础教程>>

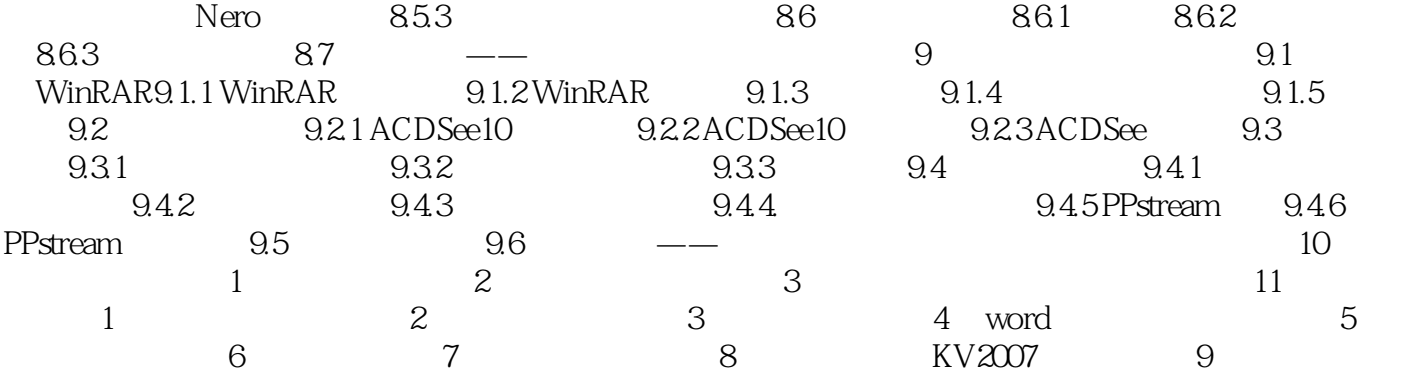

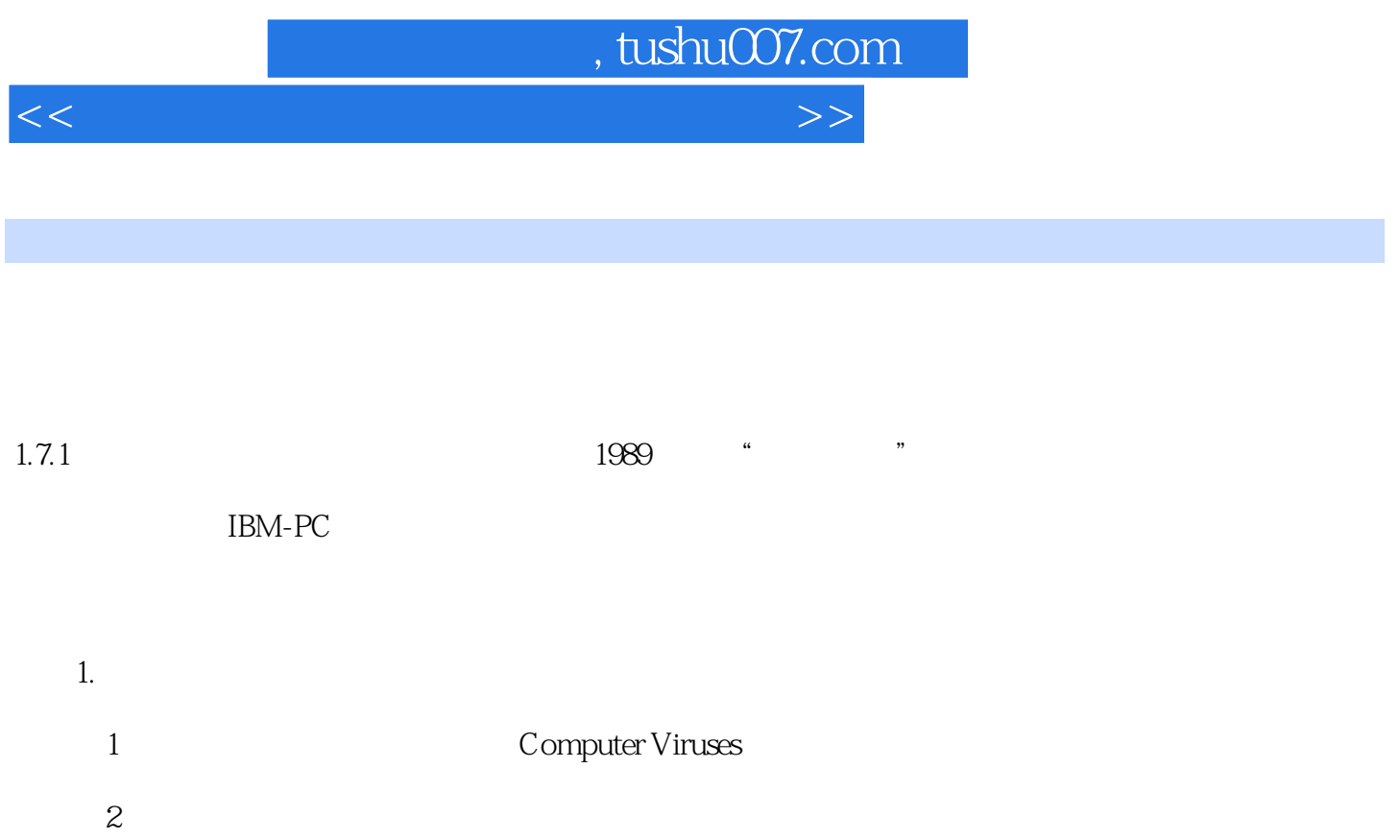

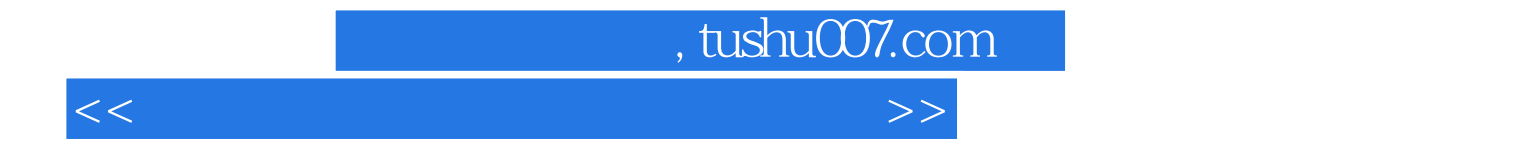

本站所提供下载的PDF图书仅提供预览和简介,请支持正版图书。

更多资源请访问:http://www.tushu007.com